**Shin Yoo**

### **Property Based Testing CS453 Automated Software Testing**

### **Recall Random Testing + Test Oracles**

• Random exploration of input space is a good thing to do (assuming no a prior knowledge of the

• However, typically we can only write example-based oracles, i.e., one-to-one mapping between

• Formal specification: Yes. However, fully automated & executable spec that can produce

• Alternative Implementation: Perhaps we can implement the target system that is slower or less

- input space)
- an input and the expected output!
- What are the alternatives?
	- expected output is 1) very expensive and 2) not very scalable or generalisable.
	- efficient so that we can still check the output? This is sometimes possible.
	- reference exists?

• Reference Implementation: We now to "differential testing" randomly. But what if no such

#### **Relaxed Oracle**

• Let's accept that we cannot have the precise expected output. Should we

- give up testing entirely?
- Perhaps we can write a more relaxed condition that has to be met by all program executions?

import datetime

def nineteen\_day(birthday): return birthday + datetime.timedelta(days=365  $\star$  19)

- 
- 
- print(check\_age(datetime.datetime(1977, 5, 14), datetime.datetime.today()))

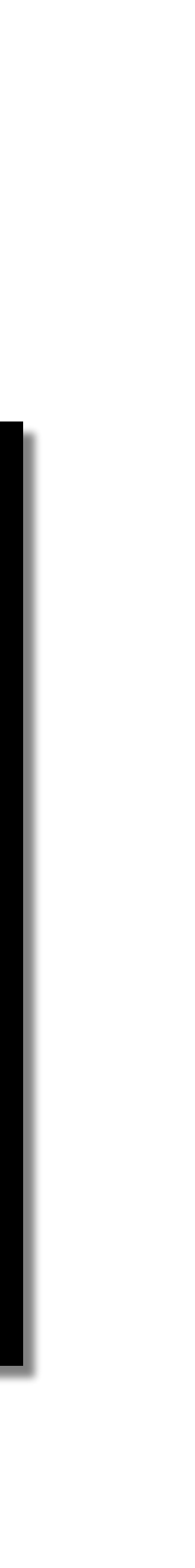

def check\_age(birthday, today): return nineteen\_day(birthday) <= today

#### **An Example**

# **Property Based Testing**

- The PBT idea is originally from the QuickCheck for Haskell, developed in 1999 [\(http://www.cse.chalmers.se/~rjmh/QuickCheck/\)](http://www.cse.chalmers.se/~rjmh/QuickCheck/)
- It aims to attack the following problems:
	- Random testing can be highly effective, but is weak against structured inputs.
	- Automated oracle is essential for effective random testing.
	- Structural coverage itself does not guarantee anything.

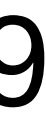

## **Property Based Testing**

- PBT is the combination of the following:
	- Property based oracles, instead of input-output pair oracles
	- Test input generators that combine low level random generators to build a input generator for complex structured inputs
- Using these two, PBT randomly samples complex, structured inputs, and reports anything that violates the given property.

### **Hypothesis**

- We are going to use Hypothesis in our examples.
- [Hypothesis is an easy-to-use PBT fra](https://github.com/HypothesisWorks/hypothesis-python)mework for Python: [https://github.com/](https://github.com/HypothesisWorks/hypothesis-python) [HypothesisWorks/hypothesis-python](https://github.com/HypothesisWorks/hypothesis-python)

- Suppose we want to test a Python implementation of the absolute function.
- Traditional, example-based oracle requires test engineers to provide input-output pairs
- For complicated functions, this is tedious and error-prone

```
def test_important_func():
  assert abs function(1) == 1assert abs function(0) == 0assert abs function(-1) == 1
```
#### **Property Based Oracles**

```
def abs_function(x):
   if x < 0:
     return -x
   else:
     return x
```
- Hypothesis allows test engineers to write parameterised unit tests.
- Instead of specifying a concrete input-output pair, use a parameterised input and describe the expected properties of the output using the input symbol.
- For example, for any integer x, abs(x) should be greater than or equal to 0.

```
def test_important_func(x):
  assert abs function(x) >= 0
```
#### **Property Based Oracles**

```
def abs_function(x):
   if x < 0:
     return -x
   else:
     return x
```
- Hypothesis uses Python annotation to parameterise the input.
- During the actual test execution, the parameterised input is randomly sampled.
- Anything that violates the assertions will be reported

```
from hypothesis import given
from hypothesis import strategies as st
import unittest
def abs_function(x):
   if x < 0:
     return -x
   else:
     return x
class TestAbs(unittest.TestCase):
   \thetagiven(x = st.integers())
   def test_abs_function(self, x):
      assert abs function(x) \ge 0
```
#### **Input Generator**

**if** \_\_name\_\_ == '\_\_main\_\_': unittest.main()

# **Using Hypothesis**

- GitHub Repository:<https://github.com/HypothesisWorks/hypothesis>
- Installation: use PIP (pip install hypothesis)
- Documentation is available from: <https://hypothesis.readthedocs.io>

#### **Hands-on**

#### • Clone the following: git@github.com:coinse-classroom/cs453-pbt-

• It contains four subproblems, all requiring you to write Hypothesis test cases.

- exercise.git
- 

### **PBT: Pros and Cons**

- Can be super strong when done right
- Makes you think about what the code should do much harder than the conventional, example-based testing
- For very complicated input type, writing the input generator becomes too difficult: eventually test cases require test cases for them.